UNIVERSIDADE FEDERAL DA PARÁJBA CENTRO DE CIENCIAS E TECNOLOGIA DEPARTAMENTO DE SISTEMAS

# RELATÓRIO FINAL

- SISTEMA DE CONTROLE OPERACIONAL

## ORIENTADORES

- MARCOS BLAUTH

- SEBASTIÃO CALDAS

### COME ONENTES

- FREDERICO TOMAZ JUNIOR

### LOCAL DE DENENVOLVIMENTO

- CONSULTORIA DE EMPRESAS E PROCESSAMENTOS DE DADOS - SISTEMAS  $NATAL - RN$ 

DEZEMBRO / 1978

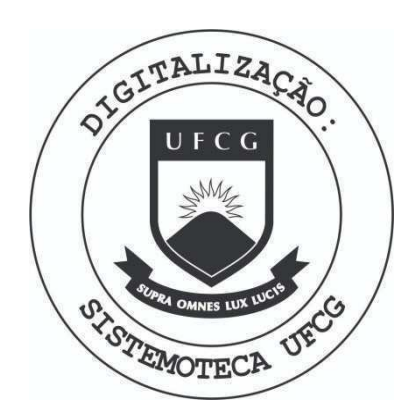

Biblioteca Setorial do CDSA. Março de 2021.

Sumé - PB

RELATORIO COMPREENDIDO ENTRE 11 DE SETEMERO A 28 DE NOVEMBRO DE **1978** 

Este relatório é refernte a segunda tarefa a mim confiada dura nte o estágio, a primeira constou de um programa do Sistema de/ de Contabilidade da Empresa Ecocil, o qual so foi enviado o relatório, agora sim sera enviado tambem a listagem do mesmo. O  $/$ novo computador aqui utilizado, so ha aproximadamente dois mese s foi que entrou mais ou menos nos ritmos normais de operação./ "mais ou menos" porque a empresa ainda ressente-se da mudanca,/ com a implantação do novo computador, o problema maior encontra se no setor operacional, onde apesar de ter sido dado curso de Me "OS", inclusive eu participei desse curso, alguns dos operadores ainda não conseguiram o que é normal, um maior conhecimento da nova máquima, aUmentando consequentemente o índice de repreces- $-$ samentos e trabalhos atrazados, como providência já aconteceu / recentemente a contratação de gente para o setor, em resuma a empresa sofre um processo de transição.

Me foi dado nessa fase como tarefa, a implantação de um sistema referente a controles operacionais, o sistema foi documentado/ por mim e segue anexo a esse relatório. A situação atual afetou em muito o meu trabalho uma vez que o envolvimento de todo o  $/$ pessoal com outros serviços, raramente me deu condições de testar os programas feitos para o sistema, para se ter uma idéia, já cheguei a passar uma semana esperando para rodar um progra-/ ma. Alías esse é um problema sentido também por todo pessoal da programação. Consegui a muito custo "compilar todos" os programas fiquei esperando condições para testa-los, as quais até esta da ta não surgiram.

A situação aqui é esta e quero assegurar que não poupei esfor- $/$ ços para ir além do que foi feito.

Tomaz Junior) erico

# INTRODUCXO

Antes meus sinceros agradecimentos ao meu orientador e amigo analista Sebastião Caldas.

Apesar de contarmos com o tempo bastante reduzido conseguimos con cluir a documentação do sistema, existirá evidentemente, se o ana lizar-mos a fundo, talvez alguna possibilidade de melhora, se con siderar-mos que tudo que possamos imaginar pode ser melhorado. Do ponto de vista geral o sistema apresenta-se perfeitamente completo através de informações que explicam suas funções e seus objeti VOS.

Não foi levado em consideração de maneira sequencial ou lógica as fases de "CONCEFÇÃO", "TROJETO LÓGICO", e "PROJETO FÍSICO", do sis tema, e sim houve uma tentativa de resumo despas fases dada as re duzidas fontes de informações que se dispunham no momento e a fatores que dadas as condições atuais não permitiriam um estudo mais objetivo e mais demorado em busca demformações talvez mais pre cisas e mais completas.

Olhando-se o tempo, reduzido e as condições ambiêntes enque o mes mo se densenvolveu podemos assegurar que trata-se de um trabalho, $'$ bastante válido se for levado en consideração a maneira como ele/ seria apresentado, e os recursos humanos disponíveis.

A idéia de documentação surgiu, tomou corpo e atingiu determina-/ das proporções a partir da necessidade que se teve de dizer- se alguma coisa mais sobre o sistema, pois tudo até então se apresen tava muito vazio.

Realmente tudo foi feito com muito interesse e com una vontade / muito grande de atingir o objetivo. Apresento aí o fruto de um / trabalho de aproximadamente dois meses.

Tomaz Junior)

## SISTEMAS DE CONTROLE OPERACIONAL

# CONTEUDO

 $\frac{1}{\sqrt{2}}$ 

. INDENTIFICAÇÃO I. II . COMPONENTES . INFORMAÇÕES GERAIS III IV .SISTEMA ATUAL  $\mathbf v$ .FLUXOGRAMA GERAL . FLUXOGRAMA DAS ETAPAS VI .DESCRIÇÃO DOS ARQUIVOS VII .DESENHO DOS ARQUIVOS VIII . ROTINAS DE UTILIZAÇÃO  $\mathbf{X}$ .RELATORIOS FORNECIDOS  $\mathbf X$ 

## I. INDENTIFICAÇÃO.

### SISTEMA DE CONTROLE OPERACIONAL

COMPUTADOR - BURROUGHS / 1700

CONFIGURAÇÃO MENSION.

- Leitora / Impressora.
- Uma Unidade de Disco.
- Duas Unidades de Fita.

## LINGUAGEM DE PROGRAMAÇÃO / SOFTWARE.

- RPG e Cobol
- Tres Programas (RPG)
- Um SORT (Cobol)
- Um Programa(Cobol)

USUÁRIO PRINCIPAL.

- Gerencia

EQUIPE RESPONSAVEL.

- Análise. FREDERICO TOMAZ JUNIOR.
- Análise. SEBASTIÃO CALDAS.

# II. COMPONENTES

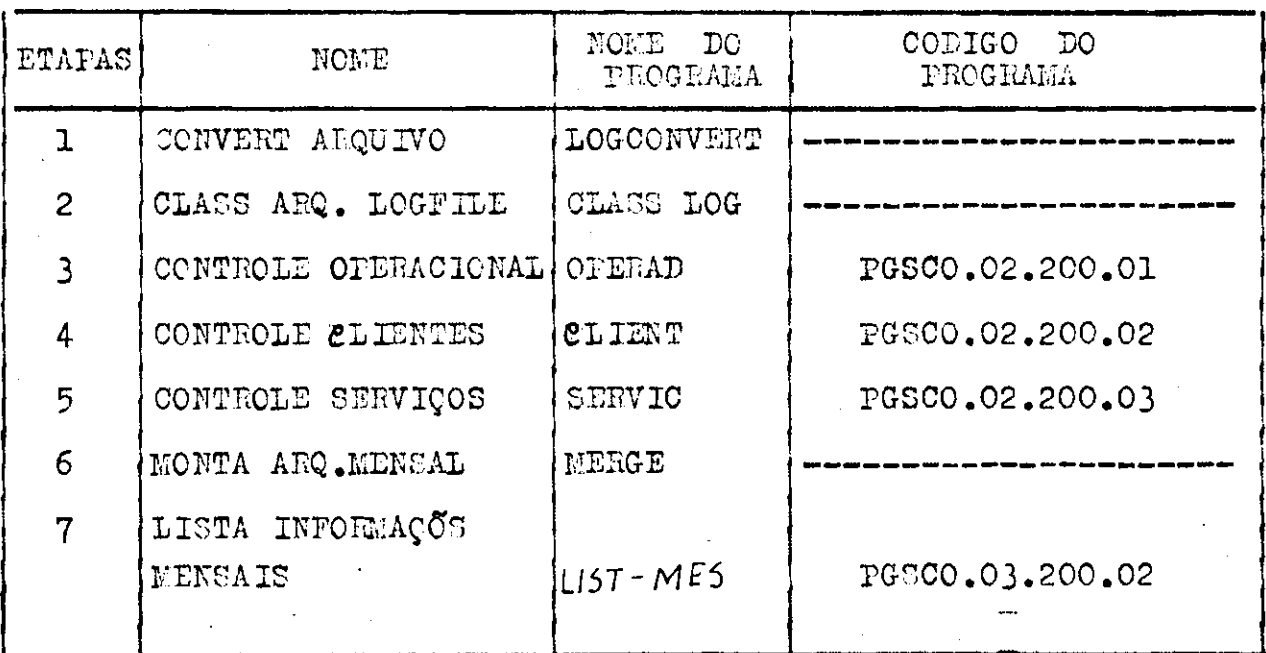

III. INFORMAÇÕES GERAIS.

# NECESSIDADES.

A necessidade surgida para a implantação do sistema, veio da necessidade de avaliação.

Precisa do aproveitamento dos equipamentos utilizados, podendo se dai determinar até que ponto estará sendo lucrativo o uso dos mesmos.

Houve também a necessidade de avaliação de custos através do uso de determinados equipamentos com relaão a clientes atuais ou futuros.

Necessidade de controle do setor referente ao trabalho de operação do computador, podendo-se dai ser avaliado o desempenho dos operadores em termos de lucros para a empresa.

Ex. Se os reprocessamentos foram causados por falha do operador/ ou equipamento, é um fator que poderá ser respondido perfeitamen te pelo sistema.

Necessidade de ter-se uma visão global dos serviços executados / concluindo-se dai ser viável ou não o tratamento com este serviço, sistema ou subsistema.

#### VIABILIDADE

Realmente, Independente de qualquer estimativa de custo, o siste ma apresenta-se de maneira viável, dada as grandes vantagens que advirão com a implantação do mesmo. Além de por si só, apresen-/ tar-se, como teremos oportunidade de observar, durante o seu de-/ senvolvimento, de custo bastante acessivel.

Por outro lado teremos como vantagens e como reforços de viabili dade fatores como:

- Diminuição da quantidade de reprocessamento, através de um controle ou tomada de posição do setor encarregado, com re laçãoao pessoal da operação.

- Visão geral com relação ao tempo util de funcionamen todos equipamentos.

- Possibilidades de estimativas de custos de serviços atra ves do custo real por funcionamento de equipamentos utilizados.

- Controle concreto sobre os serviços executados, alem de se poder observar a completa viabilidade de execução de determina dos servigos.

### LOC-

Existe no Sistema de Software, do BURROUGHS -1700 um programa utilitário, o "LCG" que faz o diário de processamento do computador/ pois registra diariamente toda e qualquer função executada pelo me smo •

Ao necessitar-se dessas informações, deveremos executar o programa tambem utilitario o LOGCONVERT que faz a conversão dessas informagões para uma forma possivel de tratamento.

Informações tais como tempo de início de cada JOB, tempo final de cada JOB, tempo de sala de determinado servigo, tempo de processador central, número do JOB...etc. (Todas as informações estão no / arquivo LOGFILE definido adiante ).

0 programa LOGCONVERT gera o arquivo LOGFILE, sera em cima desse / arquivo que concentraremos todo nosso trabalho, tendo-se como obje\_ tivo principal a obtenção de informações necessárias para o Sistem ma.

### IV. DESCRIÇÃO GERAL DO SISTEMA

0 novo Sistema será composto basicamente por um arquivo o LOGFILE/ o qual sofrera algumas derivações. O LOGFILE servira de fonte de / dados ou base de dados para todo o Sistema.

Após a classificação do arquivo LOCFILE e durante a execução dos / programas Operad, Client e Servic, todas as informações geradas po r cada programa, serão transferidas para duas fitas uma utilizada/ como rascunho e outra Biblioteca, que darão por sua vez origem ao arquivo Mensal, atraves de um programa que montara esse arquivo ou atraves do uso de opções dada pelo computador, que serão vistas / adiante.

Após a classificação desse arquivo (ARQUIVO MENSAL ) deverá ser executado o programa que fornecera no final do mes ou período toda s às informações que foram armazenadas neste intervalo, o "LIST-IE  $3<sup>0</sup>$ .

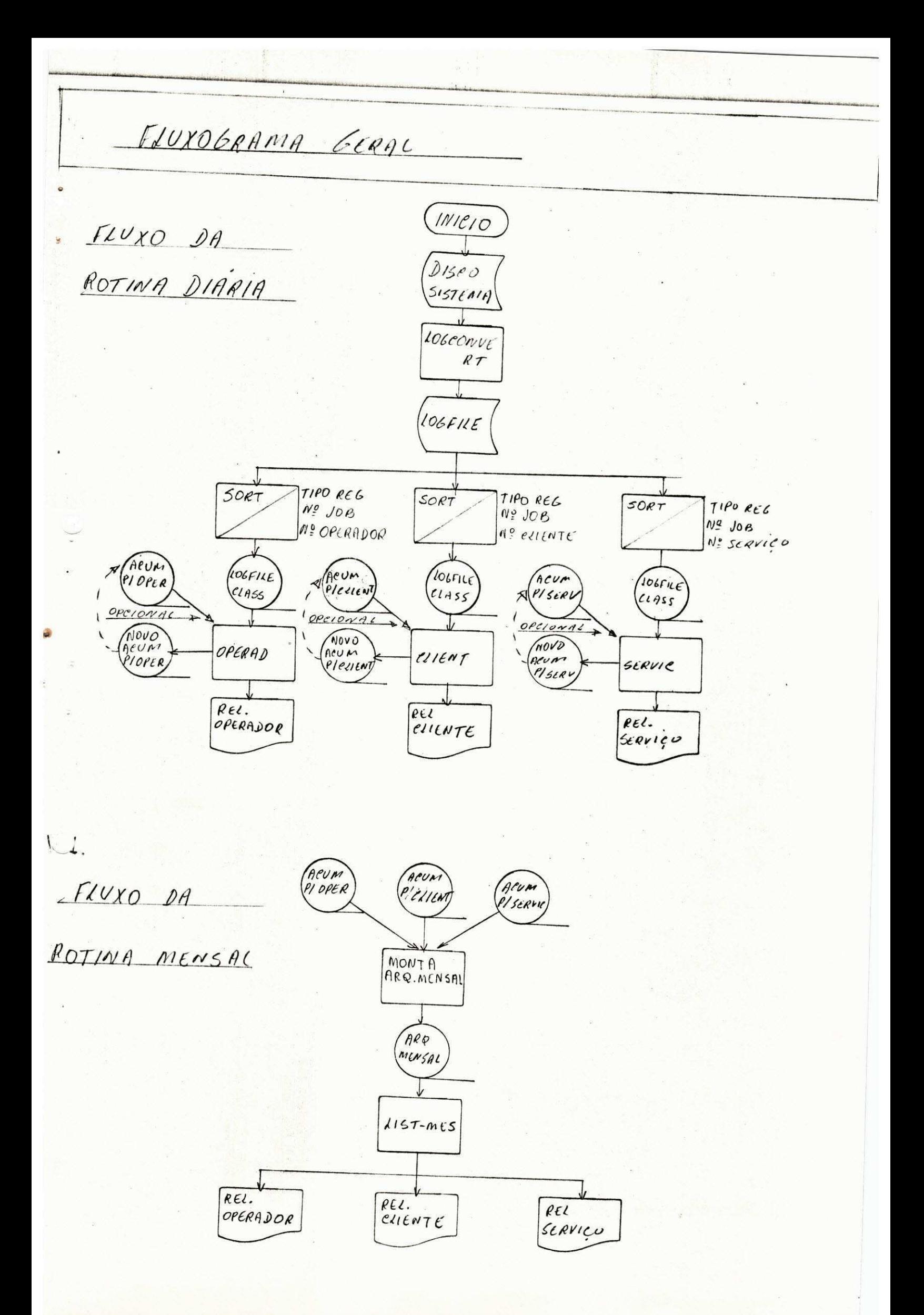

VI. FLUXOLRAMA DAS ETAPAS

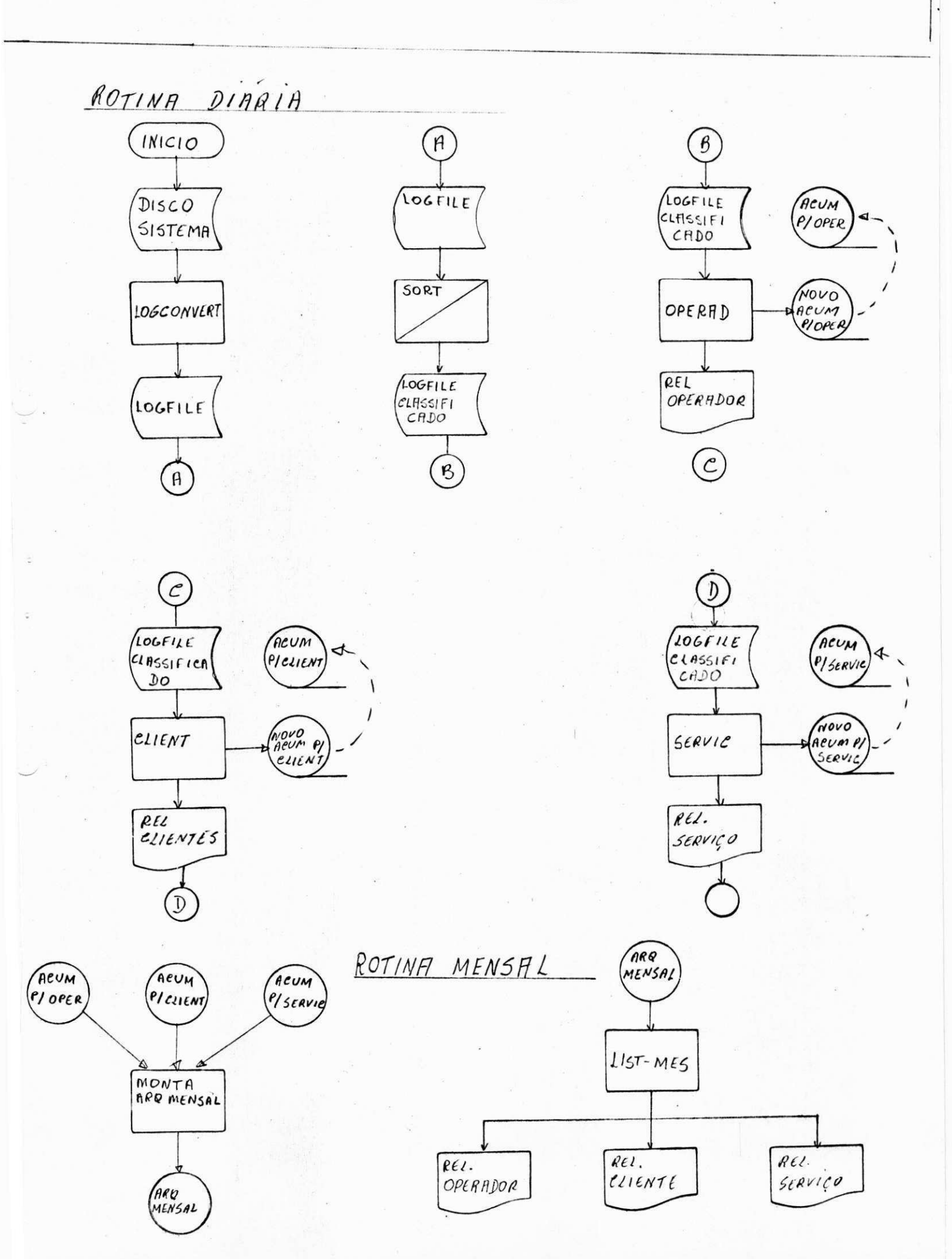

l.

# VII . DESCRIÇÃO DOS ARQUIVOS

ARQUIVO LOGFILE

Arquivo físico - Disco LOGFILE Tamanho do registro - 180 bytes Fator de bloco - IO Organição - Sequencial

# COMENTARIOS

Este arquivo é formado quando da execução do programa LOGCONVERT constituindo-se dai devido aos objetivos / do Sistema, a fonte principal de dados, sem o LOGFILE as condições seriam mínimas ou quase inexistentes de/ implatação do Sistema dentro da estrutura em que o me smo foi projetado e planejado.

# ARQUIVO MENSAL

# ARQUIVO FÍSICO - FITA

ARQ-MEN TAMANHO DO REGISTRO - 180 bytes FATOR DE BLOCO -  $10$ CRGANIZAÇÃO - SEQUENCIAL CLASSIFICAÇÃO - Ascendente p/ Tipo do Registro

# COMENTÁRIOS

Este arquivo é originado a partir das informações geradas pelos. programas, OFERAD, CLIENT, SERVIC. Sua finalidade é armazenar essas informações dando condições de

de no final de cada período ou seja no final de cada mes terse o controle de todas às informações geradas pelo Sistema/ durante os processamentos anteriormente executados.

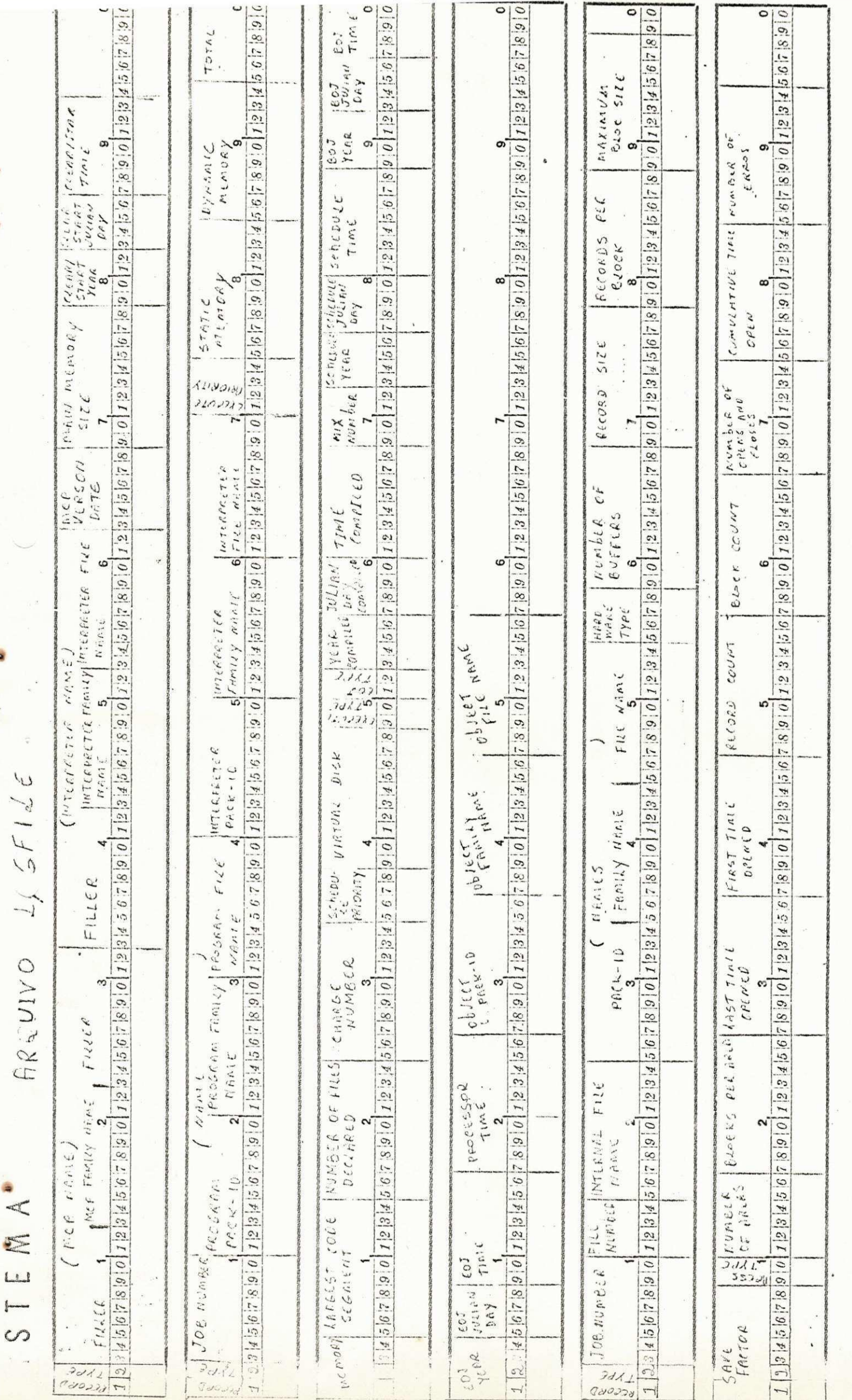

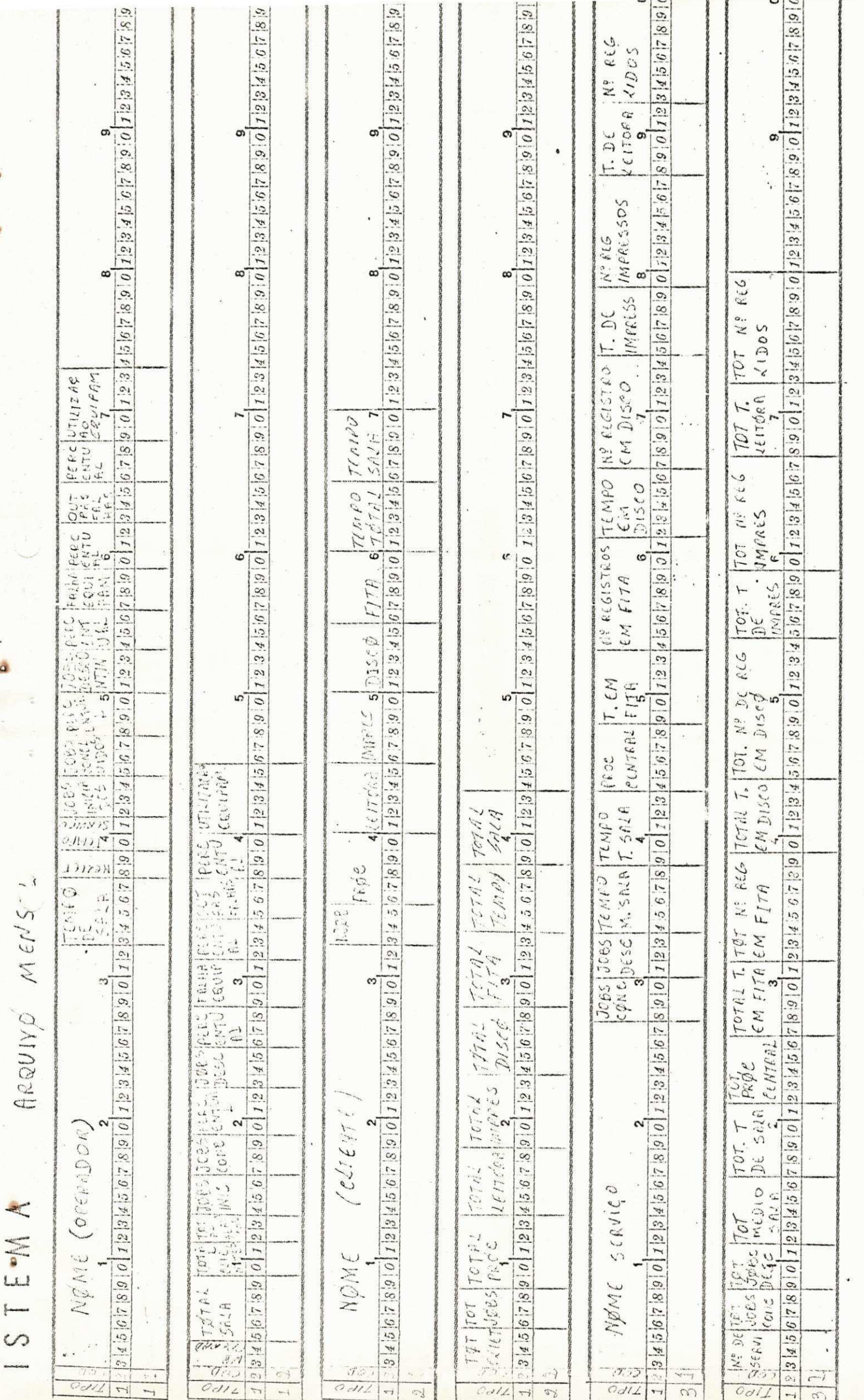

å

 $\mathcal{S}^{\alpha}$ 

## IX. RELATÓRIOS FORNECIDOS

# RELATORIC DE CONTROLS OFERACIONAL

Relatorio; emitido com base em todos os procedimentos operacionais/ executados pelo operador durante seu período de trabalho.

Neste relatório em cada linha impressa, teremos informações refe/ rentes a:

Nome do Operador, Tempo-de Sala de cada JOB, Numero de Clientes / atendidos, Tipos de Serviços executados, Quantidade de JOBS inici ados, concluídos e descontinuados, se as falhas de execução foram causadas pelos equipamentos ou por outras falhas, lara essas duas ultimas informações são formecidos códigos respectivos. E por ul/ timo o tempo total de utilização do equipamento. Serão forneci / dos também no final de cada pagina os totais referentes a esses / valores.

## RELATÓRIO DE CONTROLE DE CLIENTES

- Relatório emitido com base em todos os clientes atendidos dura/ nte determinado período. Fara cada linha impressa neste relatório teremos informações referentes a:

Nome do Cliente, Numero de JOBS executados, Tempo de utilização / de Processador Central, Leitora, Impressora, Disco, e unidade de Fita, Tempo de Sala de cada Cliente. Serão fornecidos também os totais .

#### RELATORIO DE CONTROLE DE SERVIÇOS

Relatório emitido com base em todos os serviços executados, para  $/$ cada linha impressa teremos as seguintes informações:

Nome do Servigo, Numero de JOB concluido e descontinuado, Tempo Me d io de Sala de cada JOB, Tempo Total de Sala, Tempo de Processador Central, Tempo de Utilização em Fita, Número de Registros em Fita, Tempo em Disco, Numero de Registros em Disco, Tempo de Lmpressora/ Números de Registros Impressos, Tempo de Leitora, Números de Regis tros Lidos. No final da pagina teremos os respectivos totais. Obs:

Os respectivos relatórios fornecidos acima servirão também para a emissão de todas as informações utilizadas pelo programa LIST-MES.

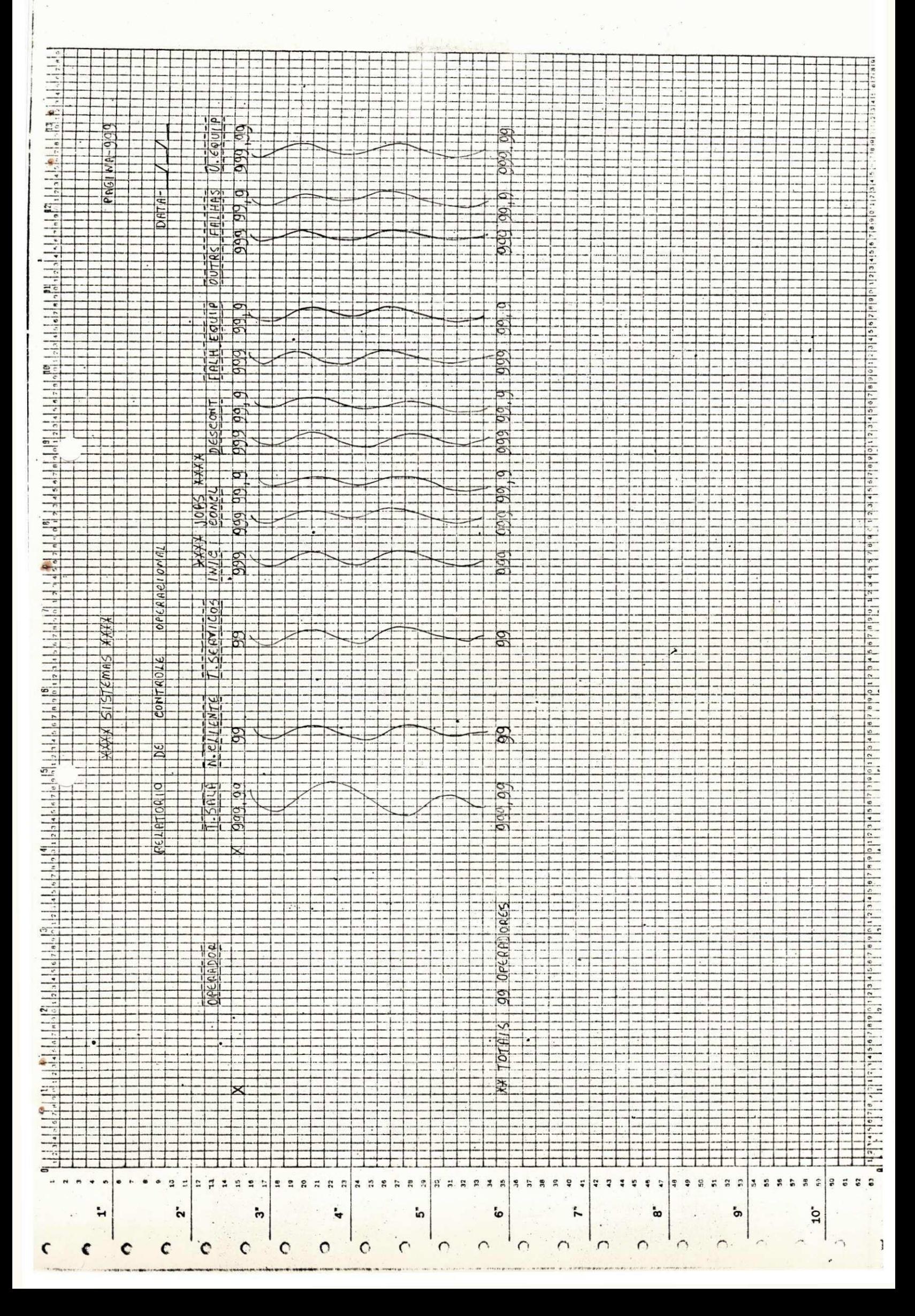

 $\frac{1}{\pi}$  .

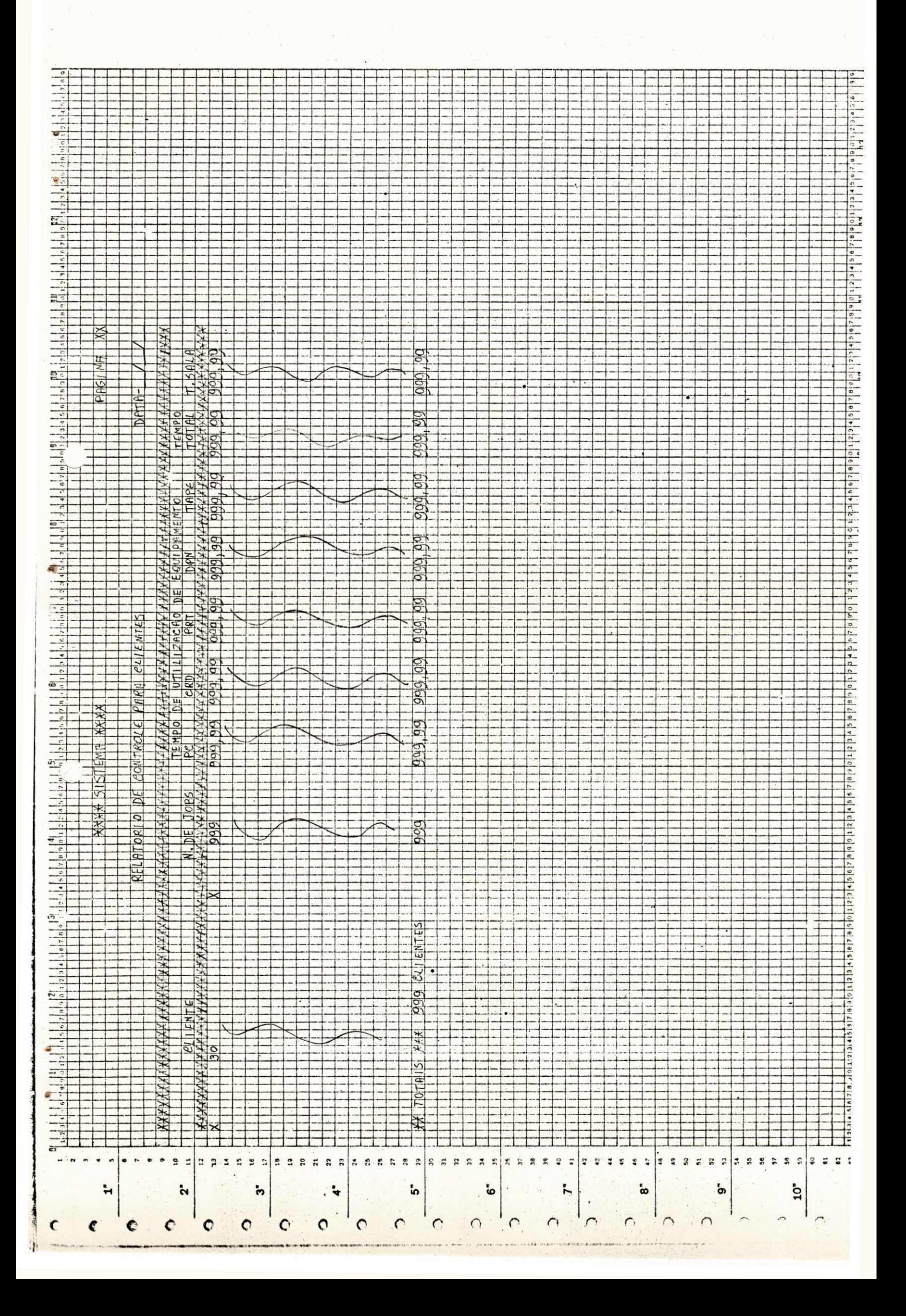

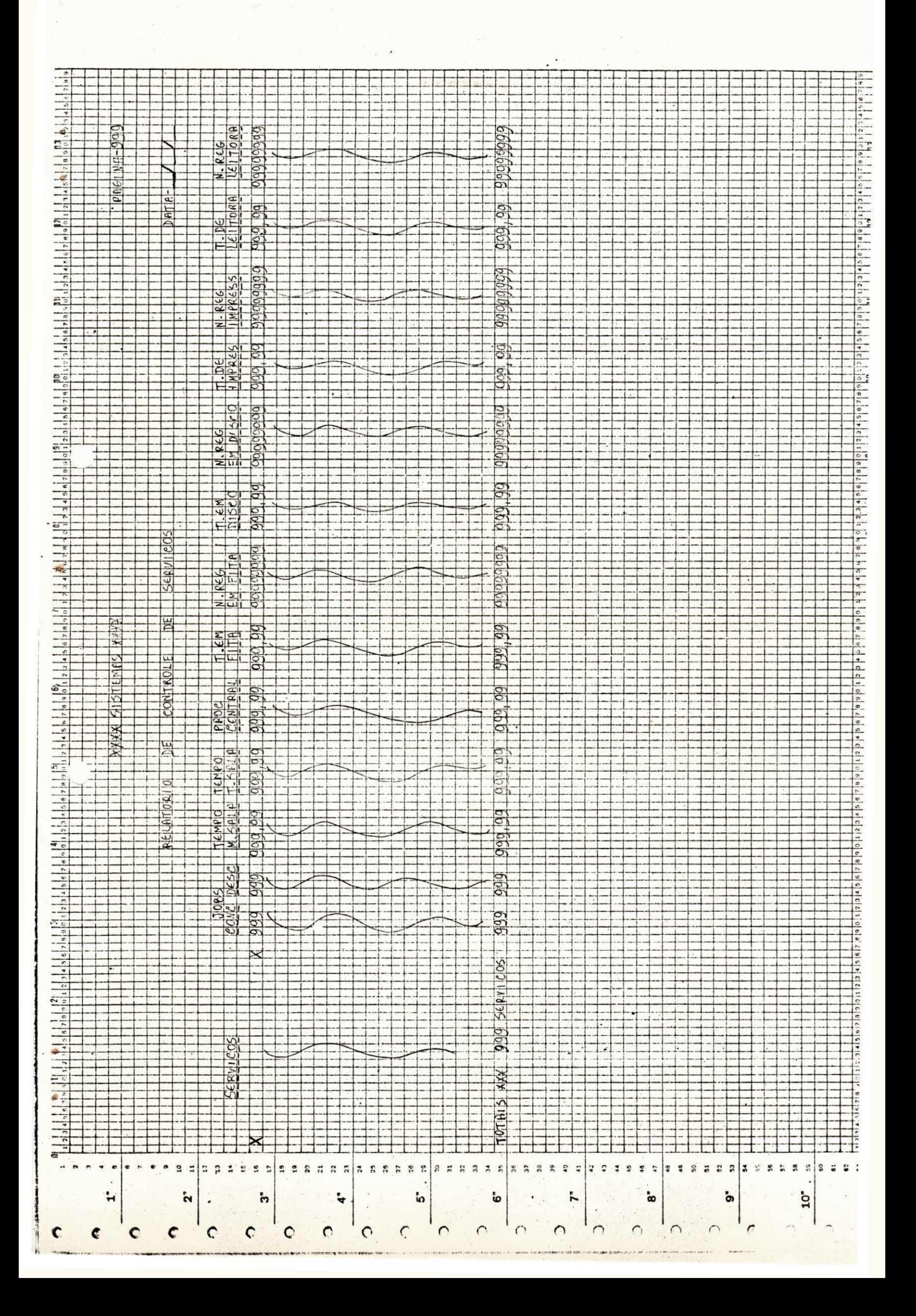

### X. ROTINAS DE UTILIZAÇÃO

Diariamente todos os programas do Sistema deverão ser executados/ com exceção da rotina mensal. I ..

Haverá a necessidade de transferencia dos dados de uma fita utiliz ada como rascunho para uma fita Biblioteca onde todas as informaçõ es acumuladas irão formar o arquivo mensal..

Opções a serem consideradas:

- a) PROGRAMA "UGGL"
- b) FROGRAMA "DEFALL"
- c) Poderá ser feito um programa específico para o cas  $\circ$

### ARQUIVO LOGFILE CLASSIFICADO

O arquivo LOGFILE será classificado pelo número de CHARGE onde enc ontraremos tres valores referentes a OFERADOR, CLIENTE, SERVIÇO. O tipo do registro, o número de JOB, mais esses tres valores formar/ ão uma chave.

Para cada registro do "ARQUIVO LOGFILE". Após classificado, as pri meiras 16 posições dos registros do arquivo utilizado pelo SORT, / serão constituidos respectivamente por tipo do registro, número do JOB e o número de CHARGE, de Operador, Cliente e Serviço, Esses ele mentos irão constituir a chave.

### ROTINAS DE UTILIZAÇÃO.

#### FORMAÇÃO DO ARQUIVO MENSAL

O arquivo mensal será constituido de informações geradas pelos  $relatórios$  diários acrescidos de dois valores criados pelos / programas, o tipo do registro e o código, isso foi feito com o objetivode facilitar a classificação e a programação, estando/ portanto obedecendo a normas já pre-estabelecidas.

### **CONCEITOS**

Para registros de tipo 1 e código 1 e 2 eles conterão informagões referentes aos relatórios de controle operacional gerados anteriormente.

Para os registros do tipo 2 e código 1 e 2 conterão informa-/ gões referentes a controle de clientes também já fornecidas an teriormente.

Para os registros de tipo 3 e código 1 e 2 serão registros referentes aos controles gerais de serviços, também já emitidos.

#### PROCEDIMENTOS DE EXECUÇÃO

Para a execução do sistema os seguintes passos deverão ser obedeci dos.

**<sup>A</sup>zyxwvutsrqponmlkjihgfedcbaZYXWVUTSRQPONMLKJIHGFEDCBA**

1. Execução do LOG CONVERT.

2. Classificagao do LOGPILE.

3. Execução dos Programas.

**OPERAD** CLIENT SERVIC

4. Execução do programa que montará o arquivo mensal.

**MERGE**  USG1 **DMPALL** Ou programa especifico feito para o caso.

5. Execução do Programa "LIST-MES" que listará todas as informações que foram armazenadas no arquivo mensal. Esse programa deverá / ser executado em um período aproximado de trinta dias.

6. Todos os passos deverão ser executados diariamente com exceção dos 4 e 5.

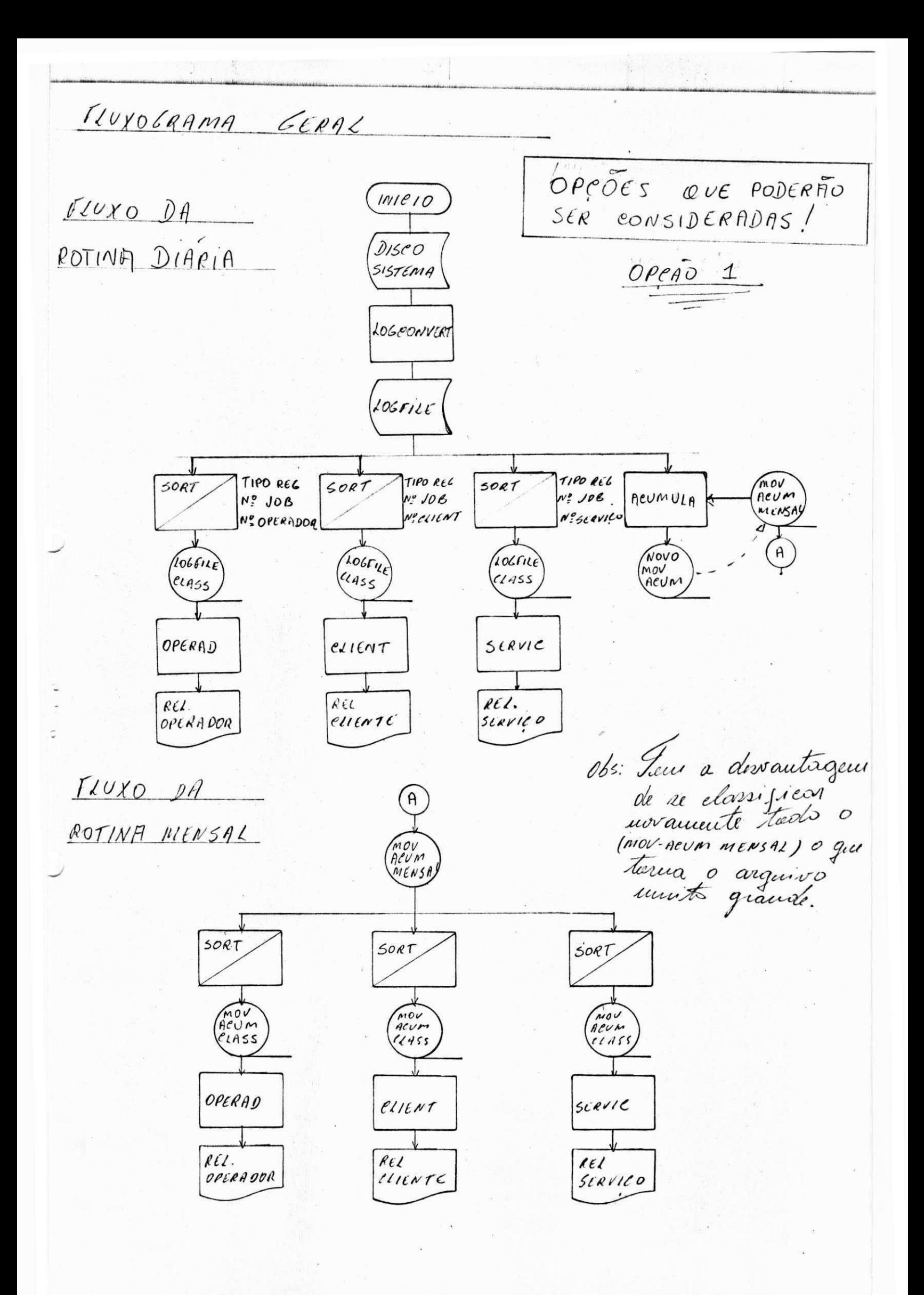

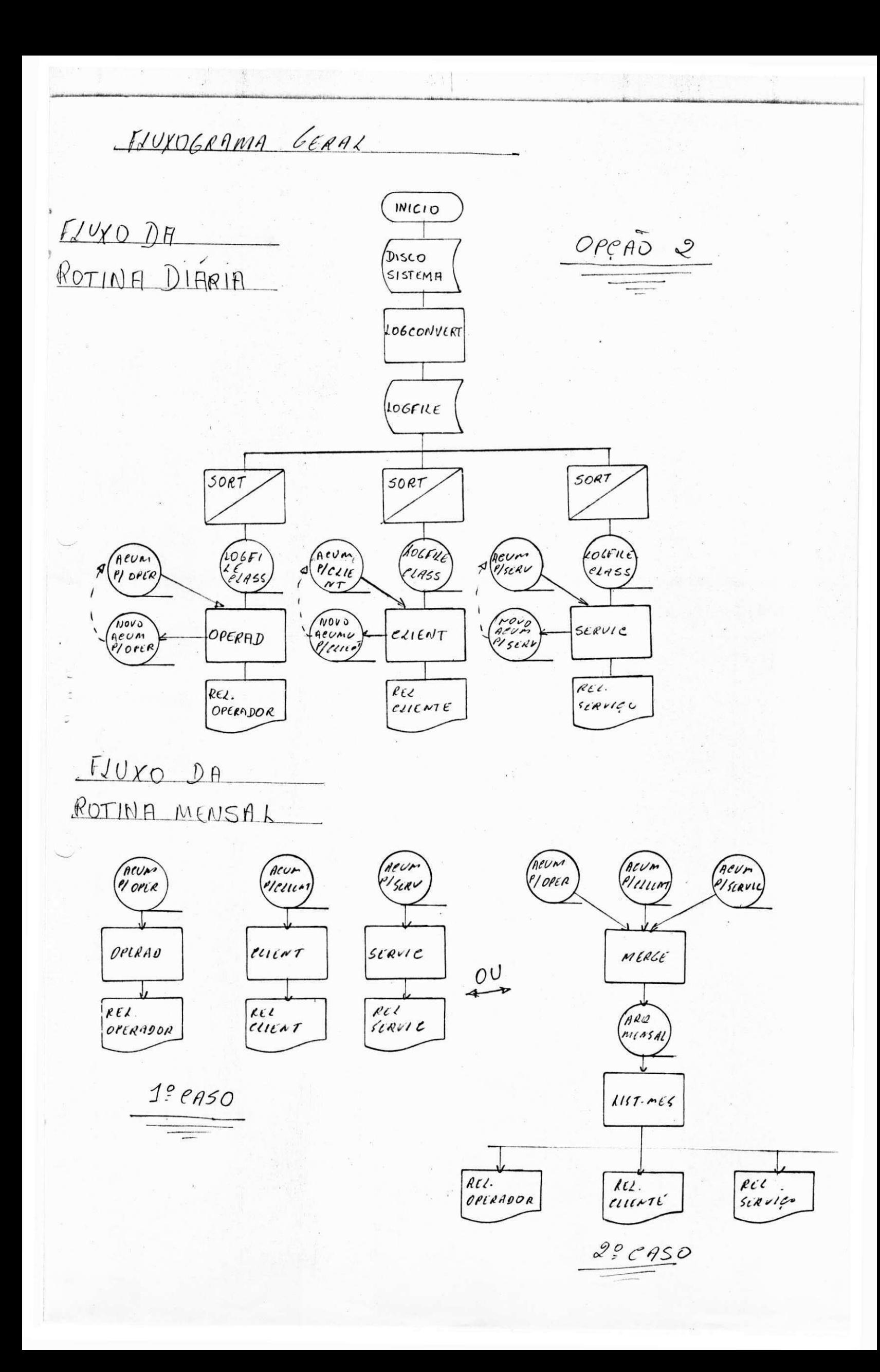

Estes dois casos, devem ser considerados por razões que eplicaremos a seguir.

### CASO I

Os progamas, OPERAD, CLIENT e SERVIC já foram condificados e compilados, portanto estão prontos para teste. Com essa nova opção eles deverão ser modificados com a finalidade de utilizar também os arquivos que são acumulados durante o mes, pois os formatos deles não existem .na programa.

### CASO II

0 programa IIST-MES também esta pronto e aguardando teste, portanto se for usado não será necessario modificar os programas OPERAD,  $\frac{1}{2}$ CLIENT, SERVIC.

Será simplesmente obtido um arquivo (Arq.Mensal) através de um merge nestes arquivos (Acum. p/Client, Acum. p/Serv. Acum. p/Oper.) e executado o programa LIST-MES. Este caso é mais interessante porque não será necessário executar os programas já descritos, uma vez que o programa LIST-MES fará isto.

Este foi o modelo Utilizado no sistema.